ログインテスト (ご家庭の Wi-fi 接続後に,①~⑥の操作を行うとログインテスト終了です!)

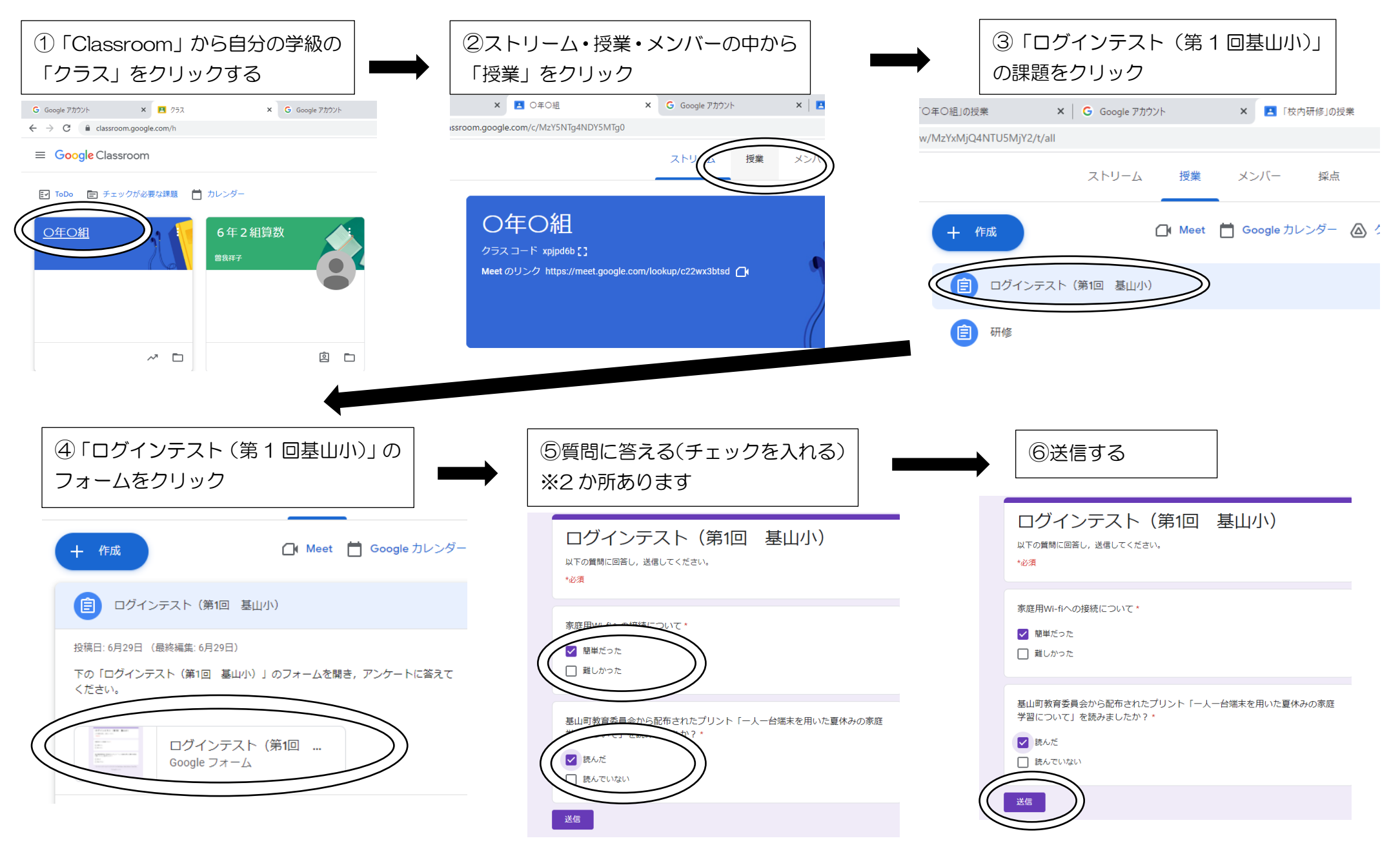